## **Graduation Checklist**

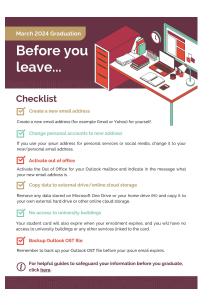

## **Related articles**

- SafeCom printing for Ubuntu
  SafeCom Printer setup for MacOS Sonoma
- How to reset your password
- ICT Charges (ICT Student services)
- Graduation Checklist

Related issues